# Beispiel für gestufte Aufgaben in Moodle

Tom.Schardt@KT-Bonn.de

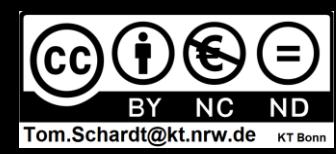

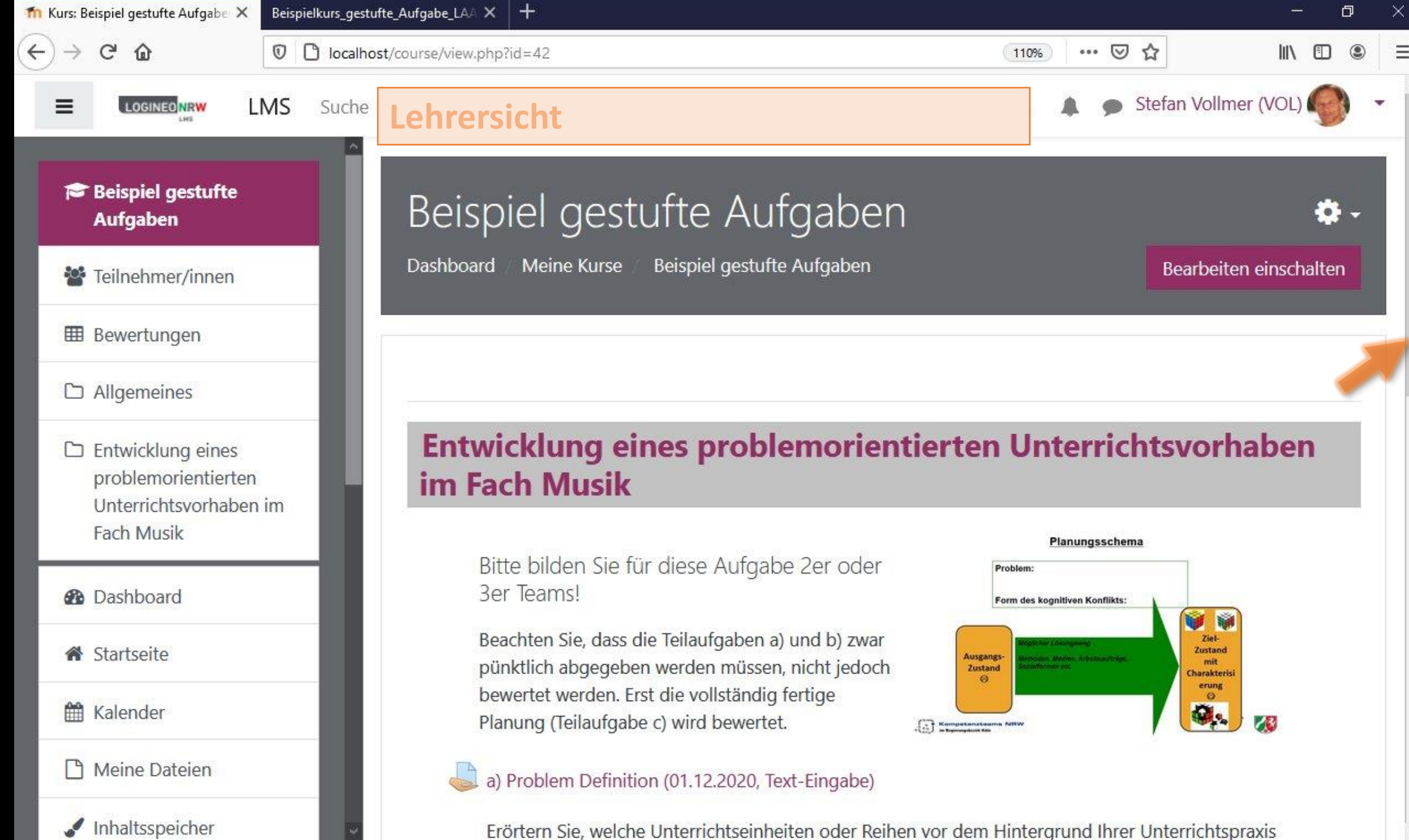

 $\equiv$  $\overline{\phantom{a}}$ m

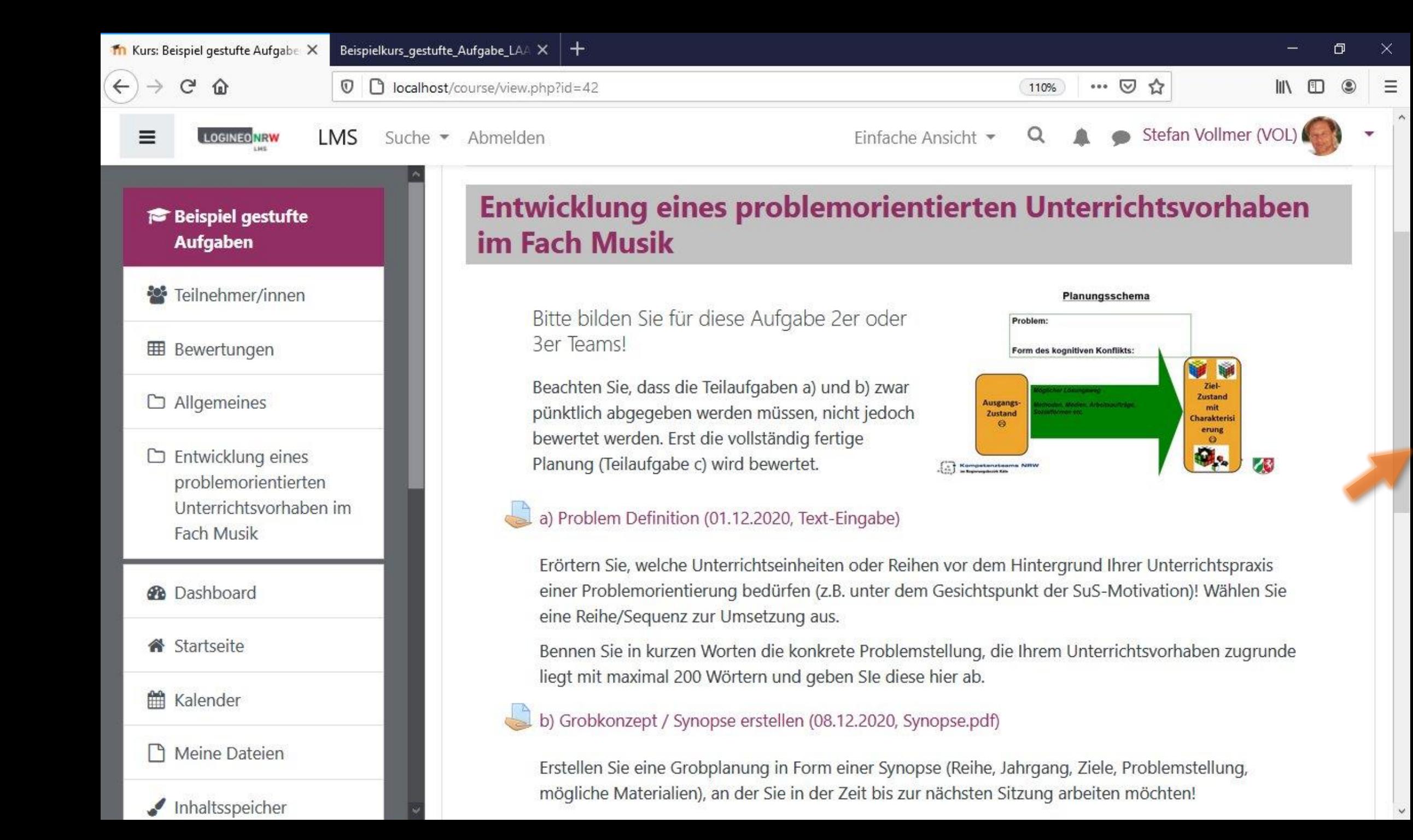

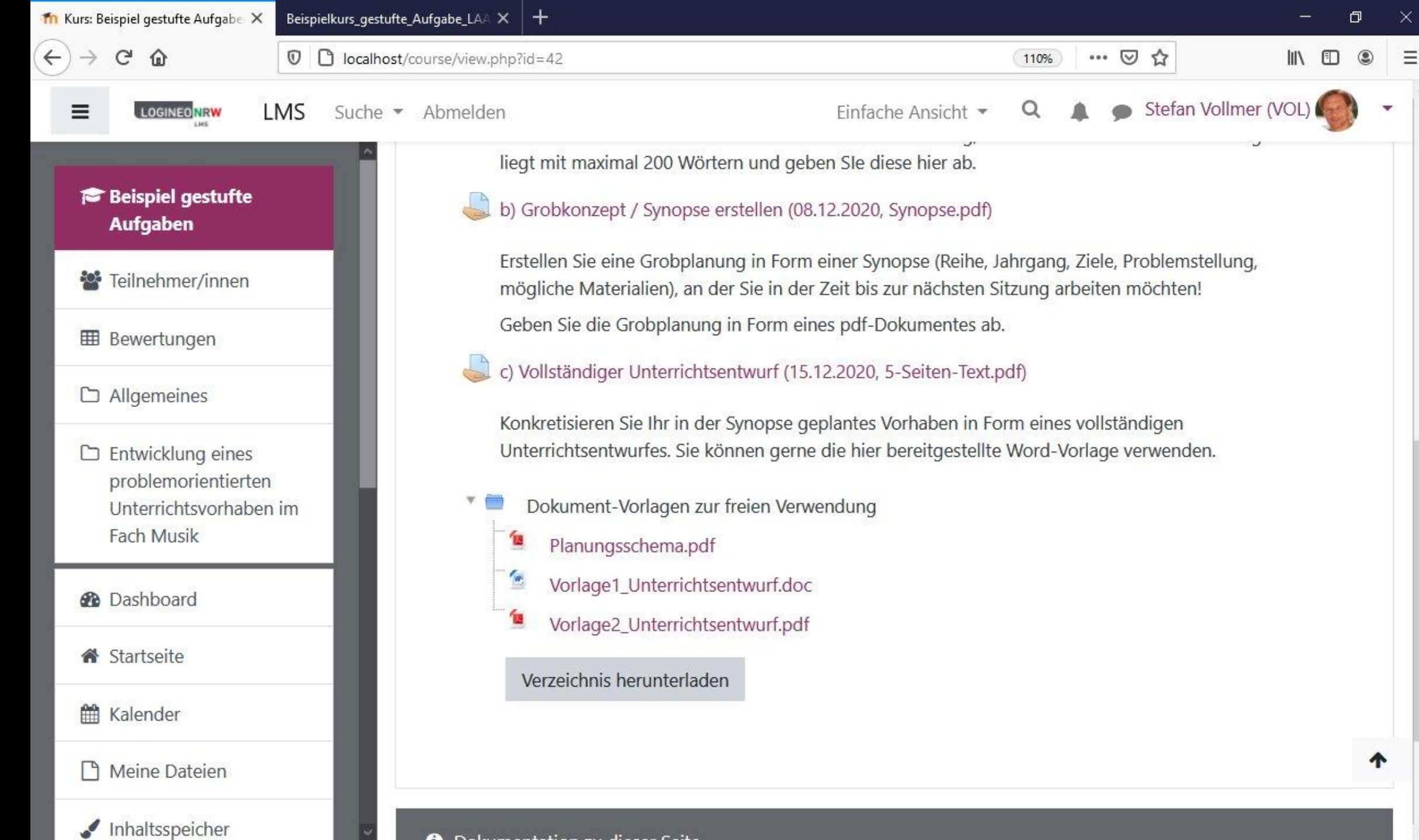

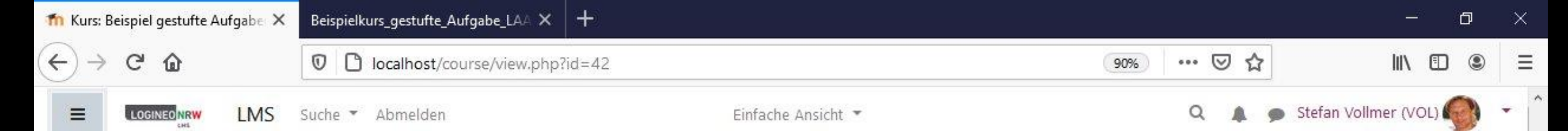

# Entwicklung eines problemorientierten Unterrichtsvorhaben im Fach Musik

Beachten Sie, dass die Teilaufgaben a) und b) zwar pünktlich abgegeben werden müssen, nicht jedoch bewertet werden. Erst die

#### Planungsschema Form des koonitiven Konflikts Zustand Zustand harakter erung<br>O Q., 73 **Competence**

## a) Problem Definition (01.12.2020, Text-Eingabe)

Erörtern Sie, welche Unterrichtseinheiten oder Reihen vor dem Hintergrund Ihrer Unterrichtspraxis einer Problemorientierung bedürfen (z.B. unter dem Gesichtspunkt der SuS-Motivation)! Wählen Sie eine Reihe/Sequenz zur Umsetzung aus.

Bennen Sie in kurzen Worten die konkrete Problemstellung, die Ihrem Unterrichtsvorhaben zugrunde liegt mit maximal 200 Wörtern und geben SIe diese hier ab.

### b) Grobkonzept / Synopse erstellen (08.12.2020, Synopse.pdf)

Bitte bilden Sie für diese Aufgabe 2er oder 3er Teams!

vollständig fertige Planung (Teilaufgabe c) wird bewertet.

Erstellen Sie eine Grobplanung in Form einer Synopse (Reihe, Jahrgang, Ziele, Problemstellung, mögliche Materialien), an der Sie in der Zeit bis zur nächsten Sitzung arbeiten möchten! Geben Sie die Grobplanung in Form eines pdf-Dokumentes ab.

#### c) Vollständiger Unterrichtsentwurf (15.12.2020, 5-Seiten-Text.pdf)

Konkretisieren Sie Ihr in der Synopse geplantes Vorhaben in Form eines vollständigen Unterrichtsentwurfes. Sie können gerne die hier bereitgestellte Word-Vorlage verwenden.

- Dokument-Vorlagen zur freien Verwendung
	- $\mathbf{u}$ Planungsschema.pdf
	- $\theta$ Vorlage1 Unterrichtsentwurf.doc
	- Vorlage2\_Unterrichtsentwurf.pdf

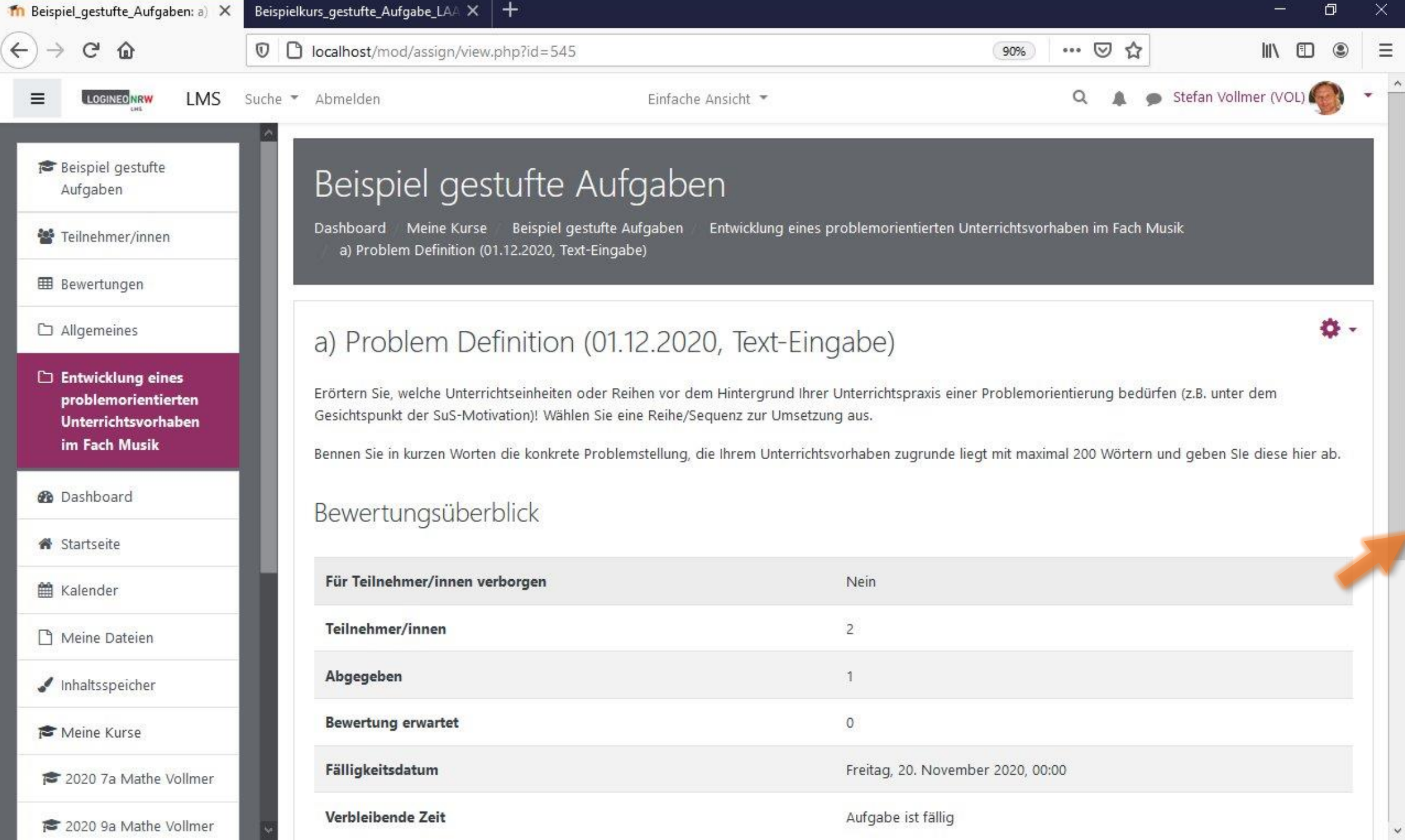

![](_page_6_Figure_0.jpeg)

![](_page_7_Figure_0.jpeg)

 $\times$ 

![](_page_8_Picture_6.jpeg)

 $\blacktriangledown$